## AGENDA **EPLAN Pro-Panel 2024 Basic Training**

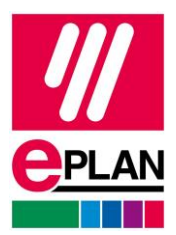

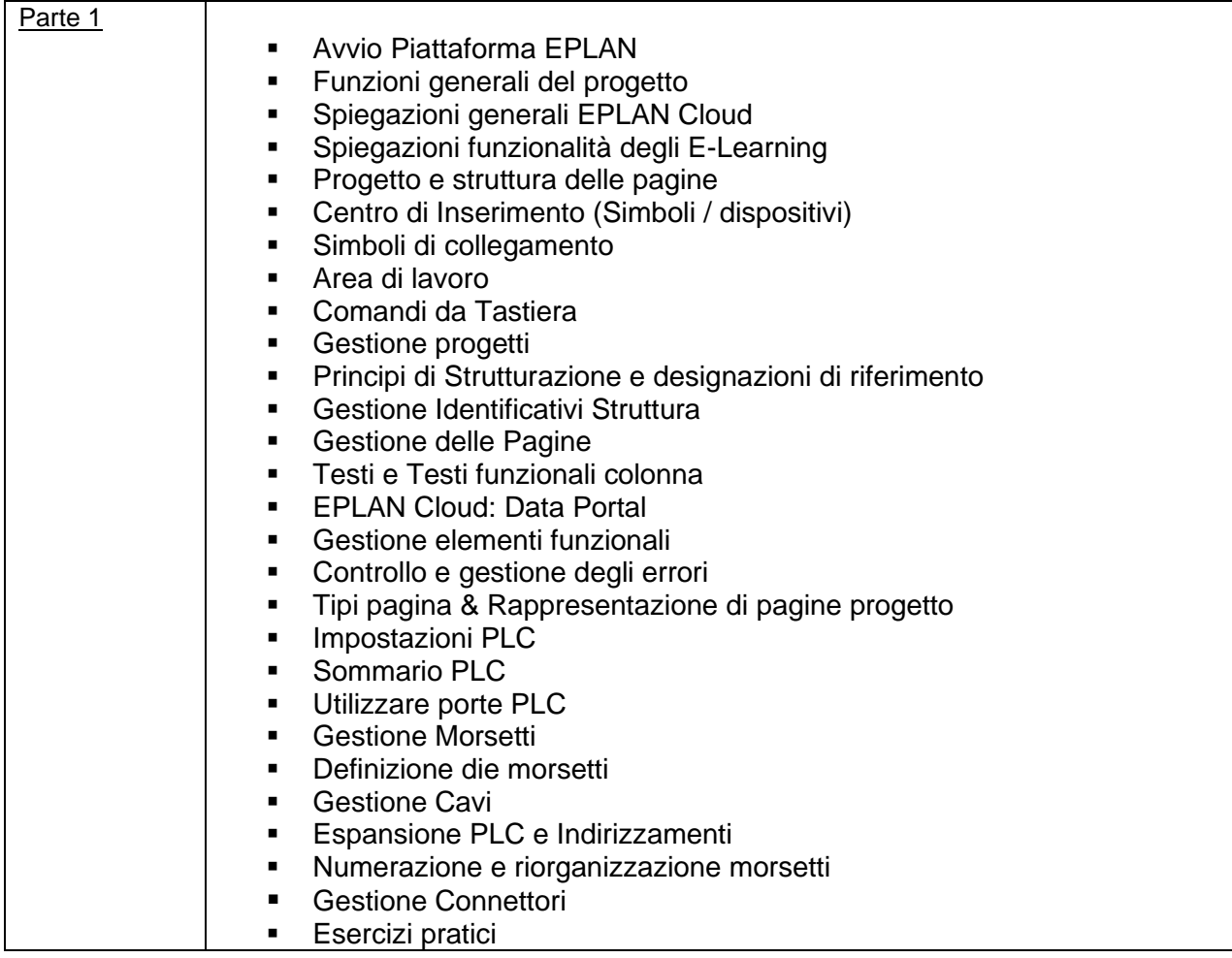

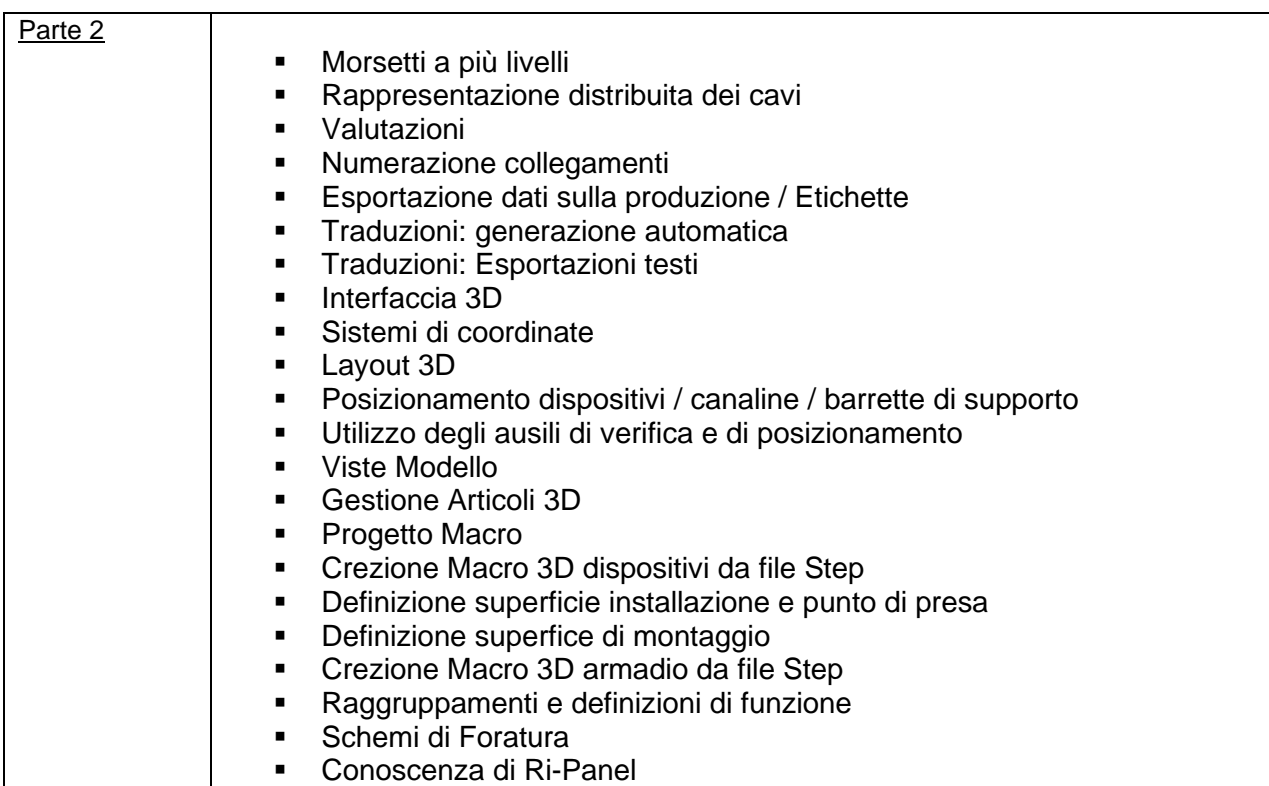

## AGENDA **EPLAN Pro-Panel 2024 Basic Training**

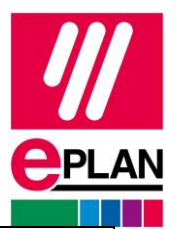

- **Esportazione file PDF**<br>**Back-up dati**
- Back-up dati<br>■ Creazione pr
- Creazione progetto di Base<br>■ Esercizi pratici
- Esercizi pratici